# NSE5\_FAZ-5.4<sup>Q&As</sup>

FortiAnalyzer 5.4 Specialist

# Pass Fortinet NSE5\_FAZ-5.4 Exam with 100% Guarantee

Free Download Real Questions & Answers PDF and VCE file from:

https://www.leads4pass.com/nse5 faz-5-4.html

100% Passing Guarantee 100% Money Back Assurance

Following Questions and Answers are all new published by Fortinet
Official Exam Center

- Instant Download After Purchase
- 100% Money Back Guarantee
- 365 Days Free Update
- 800,000+ Satisfied Customers

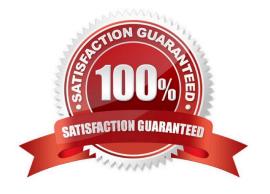

#### **QUESTION 1**

How can you configure FortiAnalyzer to permit administrator logins from only specific locations?

- A. Use trusted hosts
- B. Use administrative profiles
- C. Use secure protocols
- D. Use static routes

Correct Answer: A

#### **QUESTION 2**

What FortiView tool can you use to automatically build a dataset and chart based on a filtered search result?

- A. Chart Builder
- B. Dataset Library
- C. Custom View
- D. Export to Report Chart

Correct Answer: A

#### **QUESTION 3**

View the exhibit.

### Insert Rate vs Receive Rate - Last 1 hour

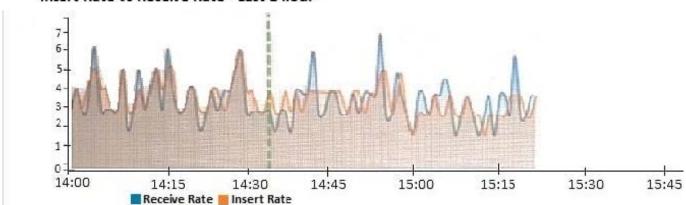

What does the data point at 14:35 tell you?

A. The sqlplugind daemon is ahead in indexing by one log

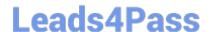

## https://www.leads4pass.com/nse5\_faz-5-4.html

2024 Latest leads4pass NSE5\_FAZ-5.4 PDF and VCE dumps Download

- B. FortiAnalyzer is indexing logs faster than logs are being received
- C. FortiAnalyzer is dropping logs
- D. FortiAnalyzer has temporarily stopped receiving logs so older logs can be indexed

Correct Answer: A

#### **QUESTION 4**

If you upgrade your FortiAnalyzer firmware, what report elements can be affected?

- A. Report settings
- B. Report scheduling
- C. Output profiles
- D. Custom datasets

Correct Answer: A

#### **QUESTION 5**

What can the CLI command # diagnose test application oftpd 3 help you to determine?

- A. What logs, if any, are reaching FortiAnalyzer
- B. What ADOMs are enabled and configured
- C. What devices and IP addresses are connecting to FortiAnalyzer
- D. What devices are registered and unregistered

Correct Answer: C

NSE5 FAZ-5.4 PDF Dumps NSE5 FAZ-5.4 VCE Dumps NSE5 FAZ-5.4 Study Guide